#### $\Omega$ **C** i a **p** a **r** a t a **bu** l e **P** d e a t i  $\blacktriangleleft$ i d **b d** e C

## Coordenação**-**Geral de Gestão de Pessoas

## pROGRAMA DE gESTÃO **-** IBAMA

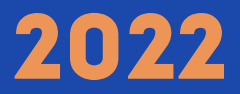

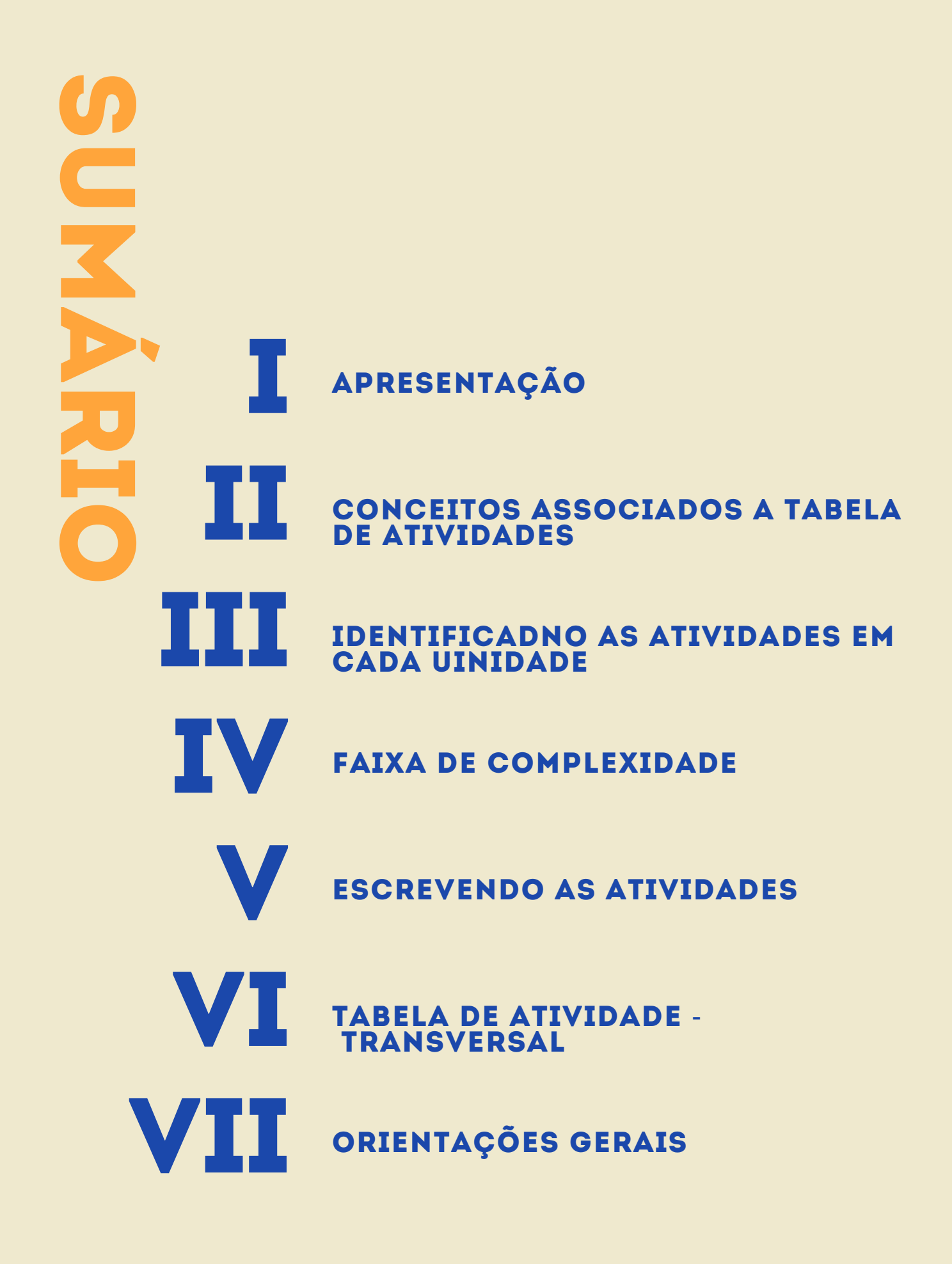

Programa de Gestão (PGD) é a ferramenta de gestão que disciplina o exercício de atividades laborais cujas características permitam a mensuração da produtividade e dos resultados e que a execução possa ser realizada pelos participantes de forma remota, o chamado teletrabalho, utilizando os recursos tecnológicos e com dispensa de controle de frequência.

Referido programa objetiva que as atividades laborais sejam realizadas na modalidade de teletrabalho parcial ou integral, sendo as entregas previamente acordadas entre o servidor e a chefia imediata. Os regramentos gerais sobre o tema estão presentes no art. 6º, § 6º, do Decreto nº 1.590/1995 e na Instrução Normativa SGP/ME n.º 65, de 30 de julho de 2020. No âmbito do Ibama, o Programa de Gestão – modalidade teletrabalho foi instituído pela Portaria nº 5, de 19 de novembro de 2021.

Todavia, para que seja elaborado o plano de trabalho do servidor para execução de suas tarefas em regime de teletrabalho é necessário primeiramente a elaboração da tabela de atividades para acompanhamento e controle do cumprimento de metas e alcance de resultados.

A tabela de atividades é o cerne do Programa, podendo-se afirmar que é o conteúdo basilar, na medida em que determina os produtos a serem entregues e os parâmetros necessários para o desenvolvimento desses produtos pelos participantes.

No Ibama, adota-se uma tabela de atividade para cada unidade organizacional, sendo essa entendida como os órgãos seccionais, singulares e descentralizados da estrutura organizacional do Instituto.

Diante disso e, visando garantir uma uniformidade na elaboração da tabela de atividade de cara UO, disponibilizase esse guia de elaboração.

A

 $\overline{\mathbf{U}}$ 

**R** 

E

 $\boldsymbol{\omega}$ 

E

Z

 $\mathbf -$ 

A

Ç

Ã

O

Para melhor compreensão da metodologia apresentada, se faz importante melhor especificar algumas definições, baseadas nos normativas que versam a matéria.

1. Tabela de atividades: instrumento que reúne as atividades passíveis de serem realizadas no Programa de Gestão, elencando principalmente as atividades e entregas associadas, o tempo de execução de cada atividade e o ganho de produtividade esperado, quando for possível o estabelecimento.

2. Atividade: conjunto de ações cujas características permitem a mensuração da produtividade e dos resultados das respectivas unidades e do desempenho do participante em suas entregas. Trata-se de ações que podem ser realizadas remotamente e mediadas por ferramentas de tecnologia da informação.

3. Faixa de complexidade: graduação da complexidade de execução de uma atividade determinada, considerando parâmetros previamente definidos.

4. Parâmetros de faixa de complexidade: características predefinidas, observadas na execução de atividades, contemplando competências profissionais requeridas para consecução das atividades ou nível de maturidade dos procedimentos adotados.

C O Z C E I  $\blacksquare$ O  $\boldsymbol{\omega}$ A  $\boldsymbol{\omega}$  $\boldsymbol{\sigma}$ O7 O. Di I **D** O  $\boldsymbol{\sigma}$ A  $\blacksquare$ A  $\overline{\mathbf{U}}$ E  $\blacksquare$ A D E A  $\mathbf -$ I  $\left\langle \cdot \right\rangle$ I D A D E  $\boldsymbol{\omega}$ 

.

O mais importante na definição das atividades que comporão a tabela é observar a realidade e os processos de trabalho existentes. A partir desse olhar, consegue-se perceber um conjunto de ações que são realizadas constantemente e que representam o maior volume ou o maior impacto em termos de esforço dentro da unidade.

Nesse sentido, utilizou-se um levantamento de atividades de natureza transversal, considerando atividades comuns a diversos processos no âmbito da Administração Pública Federal. A partir do método da similaridade, no qual se baseia na tabela de atividades de outras organizações na tabela de atividades de outra organização, fazendo as devidas adaptações, apresenta-se mais adiante um rol de atividades que se aplica adequadamente aos procedimentos de elaboração, instrução e acompanhamento processual e de gestão e execução do trabalho geral.

i

a

t

i

 $\leq$ 

i

**d** 

a

U

e

 $\boldsymbol{\omega}$ 

Zf

a

**u** 

o

d

e

Z

t

i

f

i

 $\Omega$ 

a

Z

d

o

Por certo, esse rol não se aplica a todos tipos de processo ou projeto e, por conta disso ao pensar numa atividade, indica-se considerar os seguintes elementos:

## 1.

Verifique os instrumentos de planejamento existentes e as atividades mais recorrentes nesse material;

# 2.

Reúna e analise o histórico de tarefas executadas e documentadas no SEI;

# 3.

Identifique os principais produtos gerados pela unidade, especialmente aqueles registrados em relatórios ou prestações de contas. A partir desses produtos é possível identificar as atividades mais impactantes ou de maior relevância: nomear e descrever essas atividades.

#### i d e Z t i f i  $\Omega$ a Z d o a t i  $\leq$ i **d** a U e  $\boldsymbol{\omega}$ Zf a **u** o

#### Feito isso e, identificando as principais atividades, recomendamos detalhar os seguintes elementos:

# 1.

Reunir as atividades (tarefas) similares. Nomear esse conjunto de forma genérica e estabelecer uma descrição mais ampla, que dê conta do conjunto agrupado.

# 2.

Para cada atividade, estabeleça níveis, que considere a mesma atividade em diferentes complexidades: da mais fácil a mais difícil, da mais rápida a mais demorada. Para auxiliar nesse quesito, já desenhamos uma faixa de complexidade padrão; logo, pense na complexidade observando o formato dado.

1.Para cada atividade e para cada nível ou complexidade adotado, defina um tempo de execução. Para isso, pode-se utilizar alguns parâmetros, os quais:

- Levantar junto aos servidores o tempo que eles levam para executar uma unidade da atividade, em cada nível de complexidade. Nesse caso, deve-se adotar o tempo médio de execução;
- Verificar o tempo de tramitação no SEI para elaboração de uma atividade específica. Não diz respeito ao tempo de tramitação do processo administrativo, mas sim de um produto associado ao processo.
- Verificar quanto da mesma atividade foi realizada num certo espaço de tempo, especialmente nos casos em que há realização da atividade em sistemas informatizados. A partir desse montante, estabelecer uma proporção para horas, considerando o dia como "8 horas".
- Se possível, no levantamento, especialmente se utilizado o mecanismo do item "a." buscar diferencia o tempo de execução, se o trabalho for feito nas dependências do Ibama ou se o trabalho for feito remotamente.

Em relação ao tempo de execução, a preocupação deve ser maior em relação ao tempo de realização em trabalho remoto. O PGD não está voltado para estabelecer metas gerais de produtividade; o PGD está voltado para garantir melhor resultado, para garantir a entrega das atividades previstas e avaliar as pessoas por conta do que foi efetivamente realizado.

Em muitas situações não há ganho de produtividade a ser mensurado em horas. Talvez essa produtividade se expresse de outras formas, que remetem a menor custo ou esforço para fazer a mesma quantidade. Mas para esses casos, não temos ainda uma forma de fazer essa diferenciação.

i

a

t

i

 $\leq$ 

i

**d** 

a

U

e

 $\boldsymbol{\omega}$ 

Zf

a

**u** 

o

d

e

Z

t

i

f

i

 $\Omega$ 

a

Z

d

o

### Abaixo um exemplo de atividade:

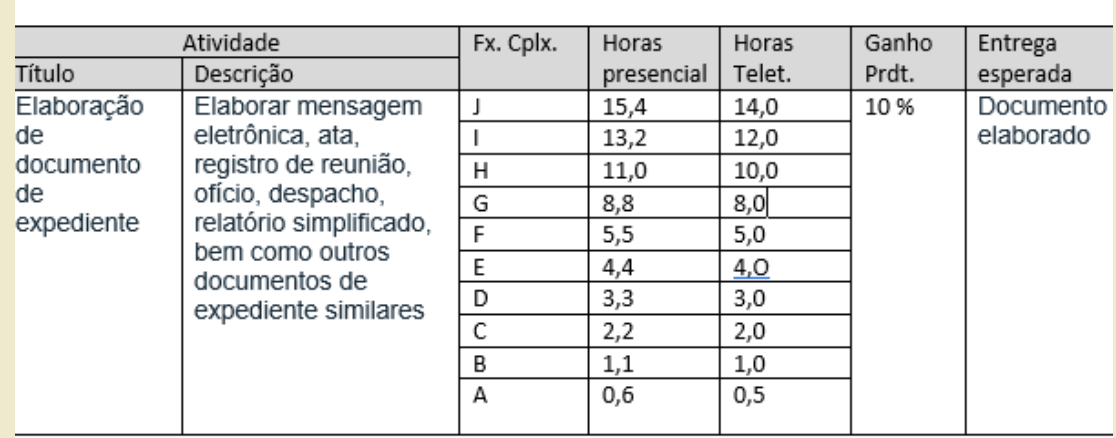

Essa atividade reúne um conjunto de tarefas similares, que se refere a elaboração de documentos menos complexos, amplamente utilizados no dia a dia e que se observam em qualquer tipo de processo, seja da área de suporte ou finalístico. A partir da semelhança estabeleceu-se um nome que agregasse esse conjunto, ou seja, documento de expediente.

i d e Z t i f i  $\Omega$ a Z d o a t i  $\leq$ i **d** a U e  $\boldsymbol{\omega}$ Zf a **u** o

A complexidade aqui foi pensada em uma variedade de níveis que desse conta das diferenças e exigências para cada um dos produtos constantes da descrição, considerando principalmente a habilidade exigida do executor. Para minimamente validar os tempos associados a cada complexidade, perguntou-se a um conjunto de servidores o tempo que eles levam para executar cada nível da atividade. Estabeleceu-se um tempo médio.

Para o ganho de produtividade, partiu-se de uma pergunta simples: "em casa você faz essa atividade mais rápido do que no escritório?". A maioria considerou que faria em um tempo um pouco menor, por conta da menor interferência de ligações telefônicas, abordagens presenciais de chefes e colegas. Em outros casos, esse ganho de produtividade é inexistente, especialmente no contexto atual, que nossa referência é de trabalho remoto há quase 2 anos.

f a i x a d e O. O. X)  $\blacksquare$ l e x i d a d e

Utilizando o mesmo princípio da similaridade, adotou-se uma faixa de complexidade e parâmetros única, no sentido de uniformizar a apresentação da atividade e evitar parâmetros muito diferentes que dificultaria a observação do desempenho e do resultado geral dos servidores e do Instituto.

Essa uniformização tem o objetivo de facilitar a construção da tabela e alinhar as possiblidades de diferenciação das atividades, garantindo uma diversidade de possibilidades, que poderá ser escolhida pelo servidor e chefia, considerando a natureza de cada atividade e a modelagem de trabalho de cada unidade.

São dez níveis de complexidade para cada atividade e para todas um único parâmetro para classificação de cada nível, em que o primeiro nível, "A" representa a mais baixa complexidade da atividade e, o último nível "J" representa a mais alta complexidade para mesma atividade.

Em tese, para menor faixa se exige menos em termos de a) conhecimento técnico, b) habilidade redacional, c) habilidade interpessoal, d) interação com atores internos e externos e d) padronização de atividades. E a medida que ampliamos essas exigências, mais complexa se torna a atividade.

#### f a i x a d e O. O. X)  $\blacksquare$ l e x i d a d e

# **EXEMPLO**

- Numa atividade de "elaboração e documento de expediente", para responder um e-mail com informações cadastrais disponíveis em um sistema ou mesmo em portal web, basta reproduzir a informação do cadastro (às vezes, apenas anexando um extrato) ou remeter a um link de site externo. Nesse caso, é baixo o conhecimento técnico exigido, requer pouquíssima habilidade redacional, quase nenhuma habilidade interpessoal.
- Na mesma atividade de "elaboração de documento de expediente", para elaborar um ofício ou minuta de um oficio de autoridade da instituição sobre o cumprimento de atribuição legal, precisamos do conhecimento técnico relativo àquela competência especifica, exige-se mais habilidade de redação, uma vez que se requer uma melhor organização das ideias, e quase sempre precisa de um formato mais adequado a cada tipo de interlocutor, exigindo um interação maior com esse ator interno ou externo.

#### f a i x a d e O. O. X)  $\blacksquare$ l e x i d a d e

#### Assim, abaixo apresenta-se a "tabela de parâmetros adotados para definição da faixa de complexidade das atividades".

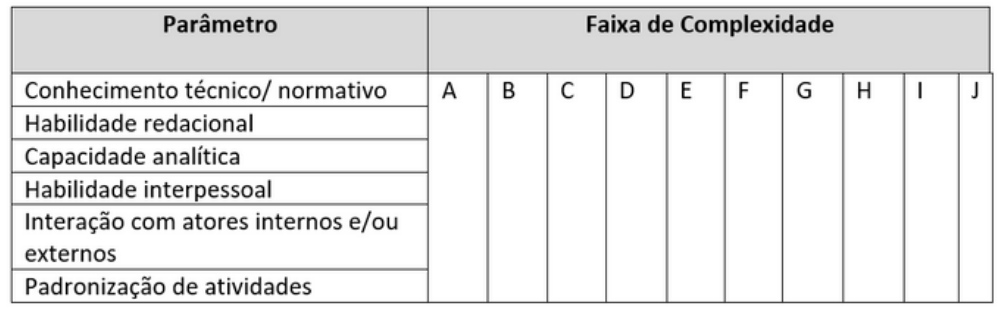

A faixa de A até J demonstra uma escala de complexidade, a partir do conjunto de parâmetros adotados, em que "A" representa a mais baixa complexidade e "J" representa a mais alta complexidade que será associada a uma determinada atividade.

e  $\boldsymbol{\sigma}$ **Q** r e  $\left\langle \right\rangle$ e Z d o  $\blacktriangleright$  $\boldsymbol{\sigma}$ a t i  $\left\langle \cdot \right\rangle$ i dad<br>Dad e  $\boldsymbol{\sigma}$ 

Uma vez que se conseguiu reunir um conjunto de tarefas similares e pensar numa atividade que contemple esse conjunto, considerando o tempo de execução e o produto a ser entregue, pode-se escrever num formato definido.

### nome da atividade

nomear a atividade a partir da sua principal ação – substantivar a ação. Se a atividade representa um conjunto de ações de "realizar X" , escreve-se "realização de X".

## descrição da atividade

apontar a ação que será feita, detalhando as possíveis tarefas. Nesse ponto, o elenco de opções deve ser mais exemplificativo e não restritivo, então pode-se terminar o rol de tarefas como "...e similares" , "... ou semelhantes" , ou qualquer termo que imprima esse sentido mais amplo.

#### e  $\boldsymbol{\sigma}$ **Q r** e  $\left\langle \right\rangle$ e Z d o  $\blacktriangleright$  $\boldsymbol{\sigma}$ a t i  $\left\langle \cdot \right\rangle$ i dad<br>Dad e  $\boldsymbol{\sigma}$

#### Faixa de Complexidade/ Horas Presencial/ Horas Teletrabalho

a faixa de complexidade segue uma referência alfabética, onde "A" é o nível menos complexo e "J" o nível mais complexo da mesma atividade.Para cada nível, se faz necessário apontar o tempo de execução da atividade, no regime de teletrabalho e no regime presencial. Para esses tempos deve-se usar como referência horas, podendo o número ser fracionado para dar conta dos minutos. Recomenda-se ainda que ao se fracionar o número, utilize-se múltiplos de 5, para o tempo no teletrabalho, pois isso facilitar fechar a carga horária do dia (máximo de 08 horas) abaixo exemplo:

 $1 = 1$  horas 0,5= 30 min 0,25=15 min

Uma dica relevante para facilitar o preenchimento desses campos: se consideramos que estamos em trabalho remoto a quase 2 anos, a nossa referência será o tempo em trabalho remoto. Assim, adote esse tempo como partida e, e houver ganho de produtividade, aplique o percentual para chegar no tempo presencial.

#### e  $\boldsymbol{\sigma}$ **Q r** e  $\left\langle \right\rangle$ e Z d o  $\blacktriangleright$  $\boldsymbol{\sigma}$ a t i  $\left\langle \cdot \right\rangle$ i dad<br>Dad e  $\boldsymbol{\sigma}$

### ganho de produtividade

apontar o percentual do ganho de produtividade. Lembrando que ganho de produtividade nesse modelo se restringe a diminuição do tempo de execução da atividade presencial para atividade em teletrabalho. Não é obrigatório o ganho de produtividades, e sendo esse o caso, apontar apenas "0" ou deixar o campo sem preenchimento.

### entrega esperada

escrever objetivamente o produto resultado da atividade. Por exemplo, para a atividades "elaboração de documento de expediente" a entrega esperada é "documento elaborado".

### importante

Ao pensar e escrever uma atividade pense nas evidências que comprovam a realização da atividade, pois não basta dizermos que foi feito, temos que ter a comprovação da entrega.

t a **b** e l a d e a t i  $\left\langle \right\rangle$ i d a d e  $\boldsymbol{\omega}$ t **r** a n  $\boldsymbol{\omega}$  $\left\langle \cdot \right\rangle$ e **r**  $\boldsymbol{\omega}$ a l

Conforme informado anteriormente, por meio do método da similaridade, a Coordenação - Geral de Gestão de Pessoas apresenta um modelo de Tabela de Atividade Transversal, para que essa possa ser utilizada por qualquer área do Ibama.

Essa tabela decorre de modelos elaborado por outros órgãos e, considera atividades gerais que se aplicam a diversos processos de trabalho e até mesmo projetos, considerando a realidade da Administração Pública Federal.

Nesse sentido, sendo um padrão para o Ibama, as suas variáveis não podem ser alteradas e, uma vez adotadas não há que se utilizar de atividades similares (com formatação ou escrita diferente) que deem conta da mesma atividade ou conjunto de tarefas.

**TABELA DE ATIVIDADES TRANSVERSAL**

**https://drive.google.com/drive/folders/ 16nmli3aLSbmhirWve96EVI-uTm-iUDyt**

O **R** E I Z  $\overline{\phantom{a}}$ A Ç Õ E  $\boldsymbol{\omega}$ O E **R** A I  $\boldsymbol{\omega}$ 

Aqui estão reunidas algumas observações importes relativas a elaboração da tabela de atividades:

1. Estamos em processo de aprendizagem. Há inúmeras maneiras de montarmos a tabela. Aqui apresentou-se possibilidades e modelos gerais, com padrão de formatação. Não há restrição de "como pensar".

2. Busque atividades que deem conta de uma diversidade de tarefas semelhantes. A especificidade nesse momento pode ser um empecilho à realização, pois existem muitas variáveis associadas ao trabalho e à forma como se trabalha.

3.Nem tudo é uma razão matemática, nem tudo é objetivo. Boa parte das atividades dizem respeito ao que conseguimos registrar nesse momento e, nesse registro tem muito de "intuição" , "percepção pessoal" e "experiência". Não desconsidere esses elementos. Nesse primeiro momento ainda teremos dúvidas e haverá um razoável grau de subjetividade.

4.Tenha em mente que essa é uma primeira versão. E no futuro, como mais conhecimento e experiencia em teletrabalho, poderemos revisar as atividades.

## pROGAMA DE GESTÃO IBAMA-MODALIDADE TELETRABALHO

**Documentos:**

**https://ibamagovbr.sharepoint.com/:f:/s/PGDIb ama-Teletrabalho/Eszs05qR39Bn9s9Zmo\_NFABpdLDAY0Yft3bZC00V NGrRA?e=voGGDL**

**E-mail: teletrabalho.sede@ibama.gov.br**

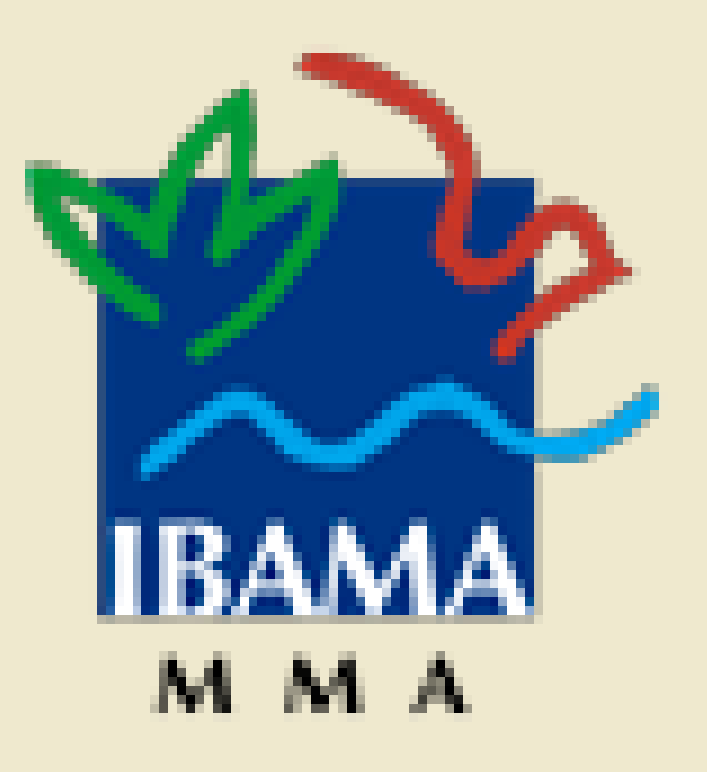